# **Modellbildung in der Fluidtechnik mit Modelica-Bibliotheken**

Peter Beater

Soest

## **Modellbildung in der Fluidtechnik**

- **Wie geht es?**
- **Welche Ergebnisse sind möglich?**
- **Welcher Aufwand ist nötig?**
	- => Typische Pneumatikanwendungen
	- $\Rightarrow$  Vorstellung Pneumatikbibliothek
	- => Beispiele

### **Typische Anwendungen pneumatischer Antriebe**

- **Handhabungs- u. Montagetechnik**
- **Ventile und Antriebe in chemischen Prozessen**
- **Fahrzeugtechnik**

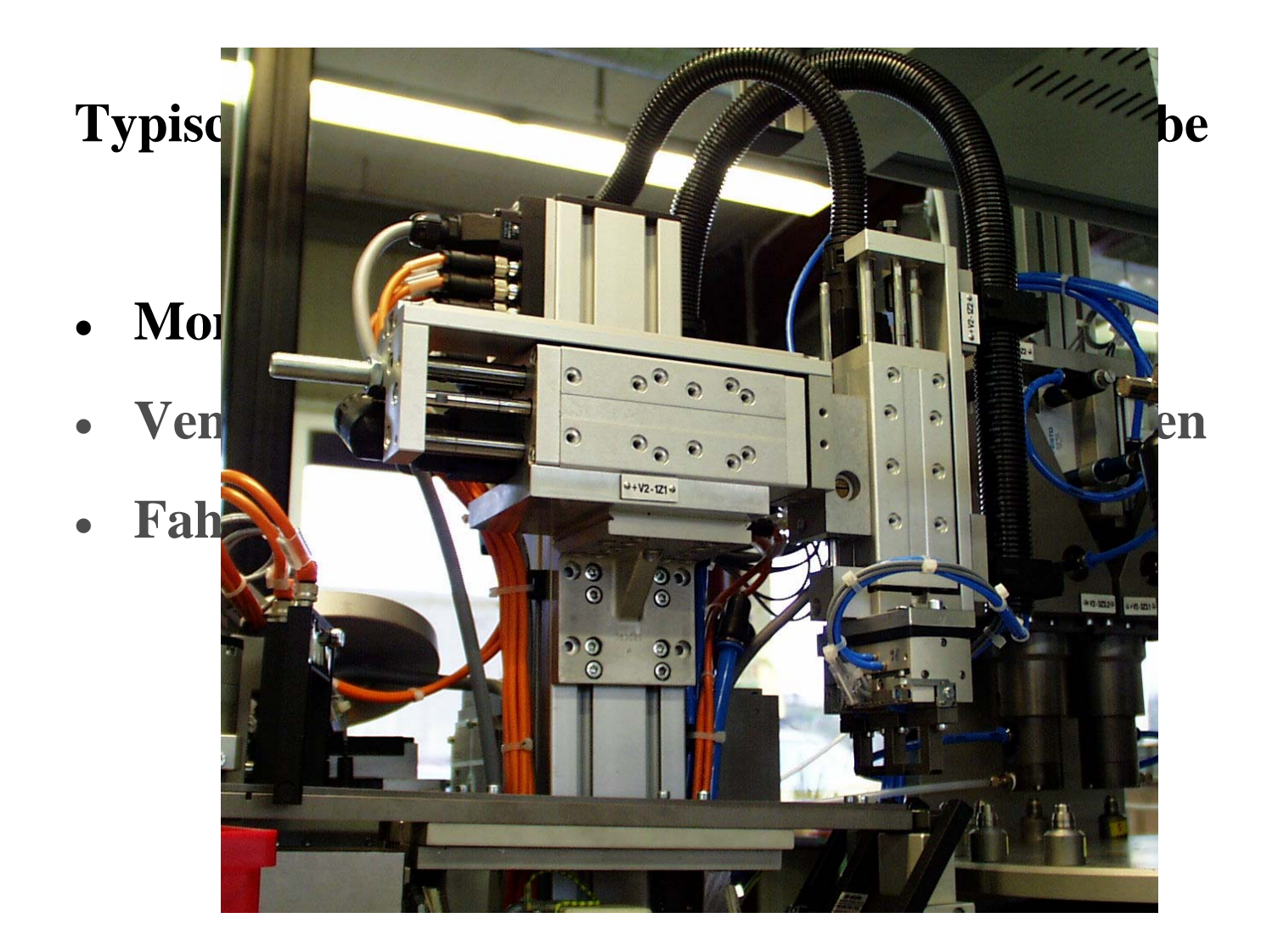

### **Typische Antriebe**

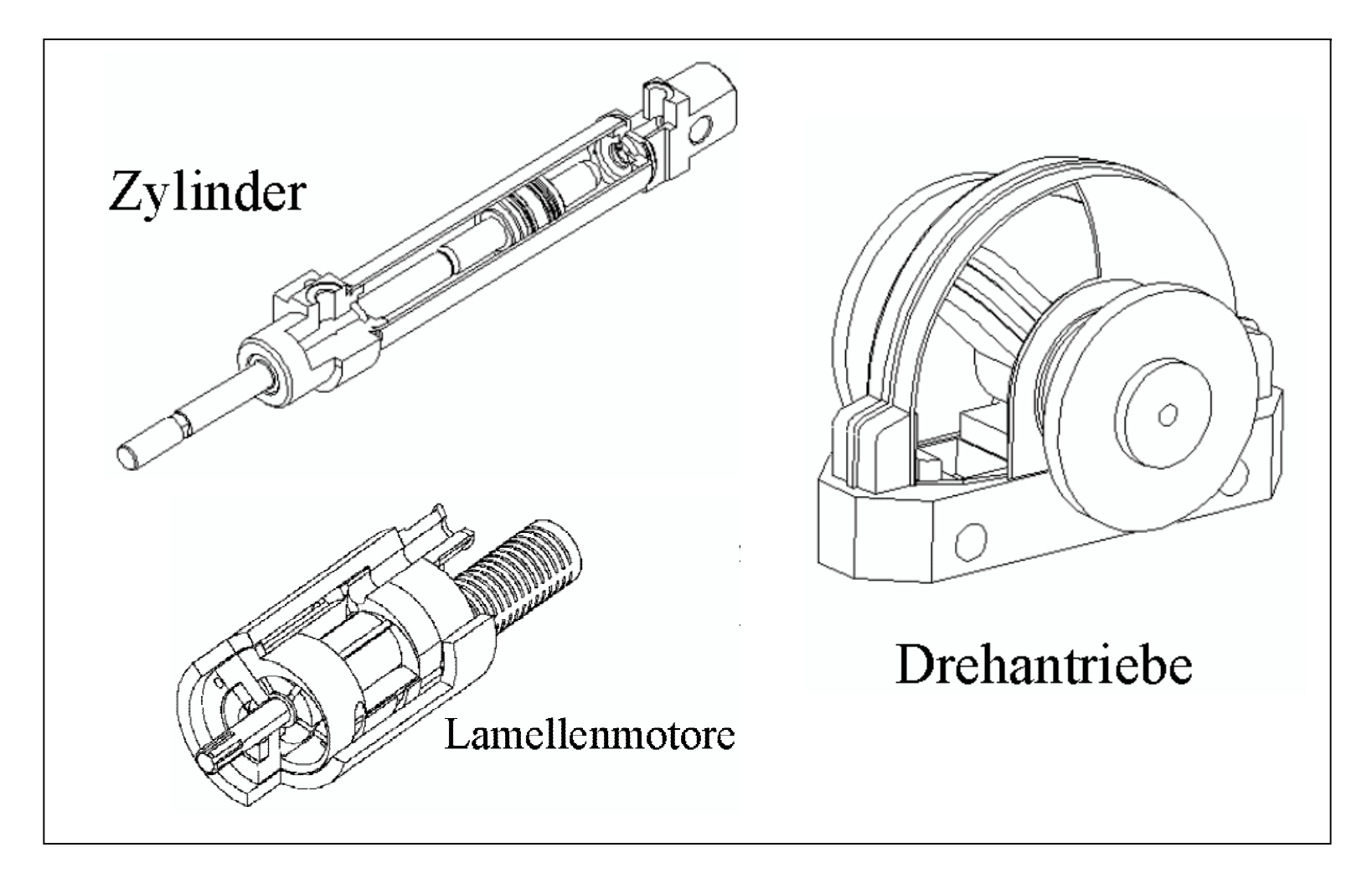

### **Typische Ventile**

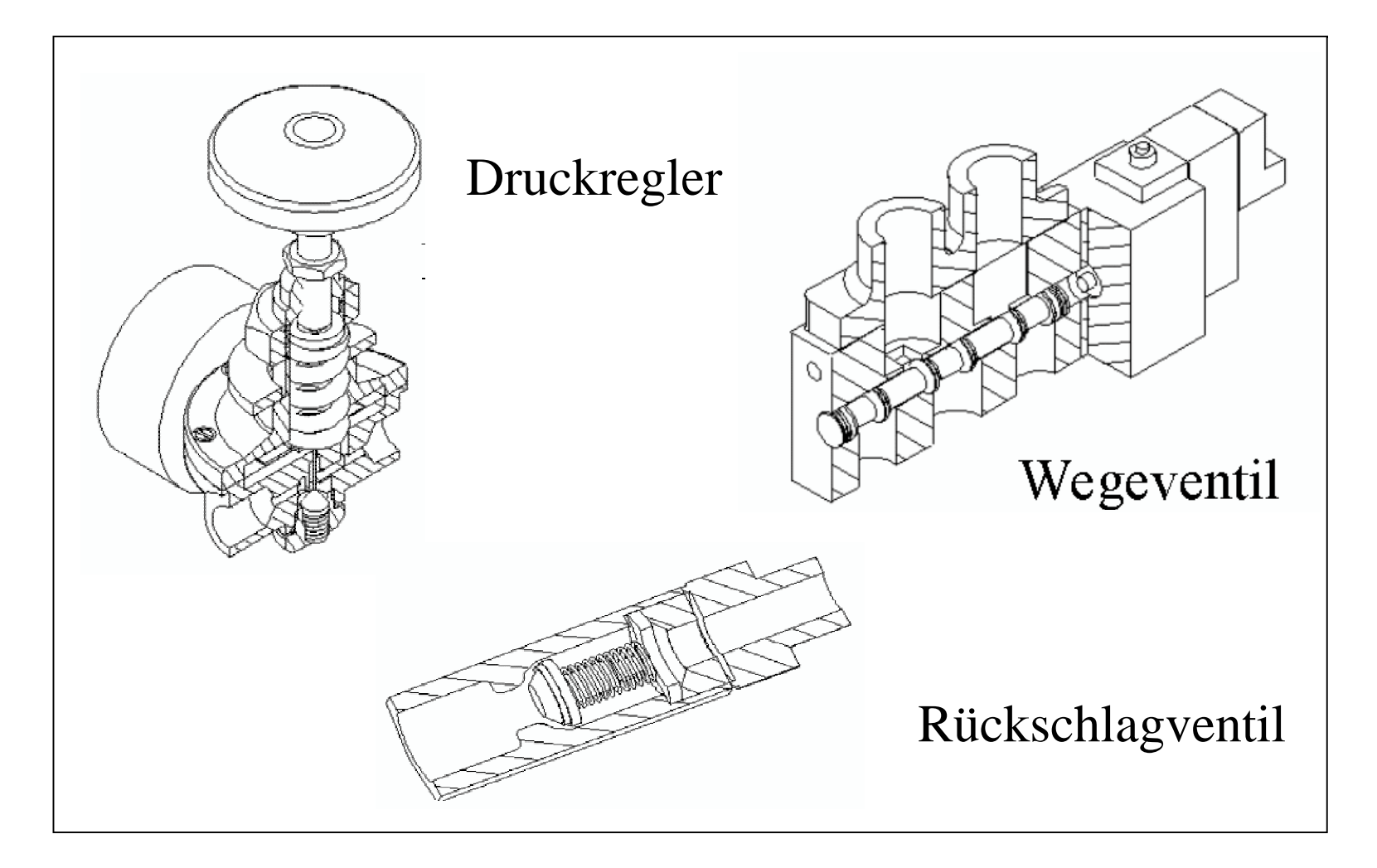

### **Fundamentale Prozesse**

- **Drosselung**
- **Druckaufbau in einem konzentrierten Volumen**

### **Fundamentale Prozesse**

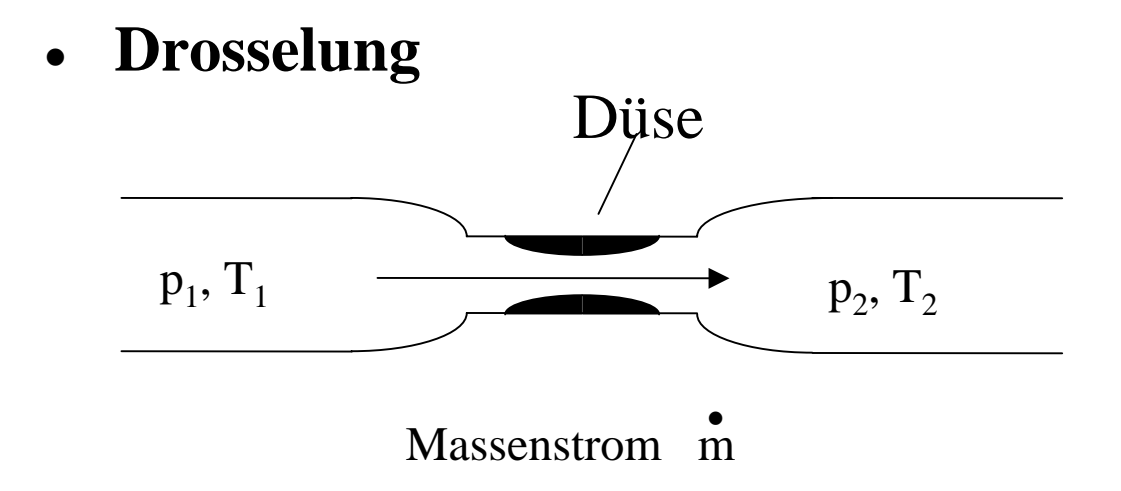

• **Druckaufbau in einem konzentrierten Volumen**

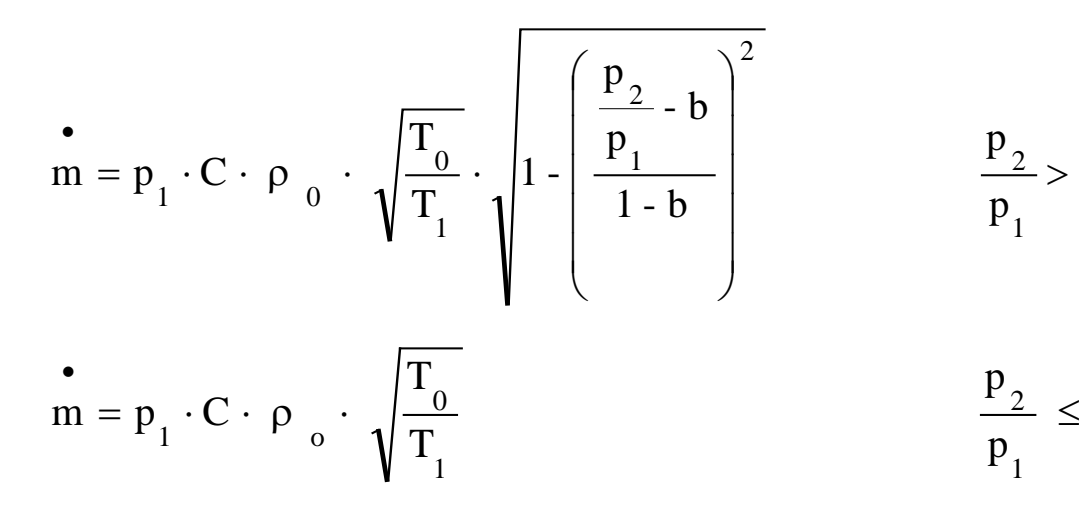

$$
\frac{p_2}{p_1} > b
$$
\n
$$
\frac{p_2}{p_1} \leq b
$$

ISO 6358

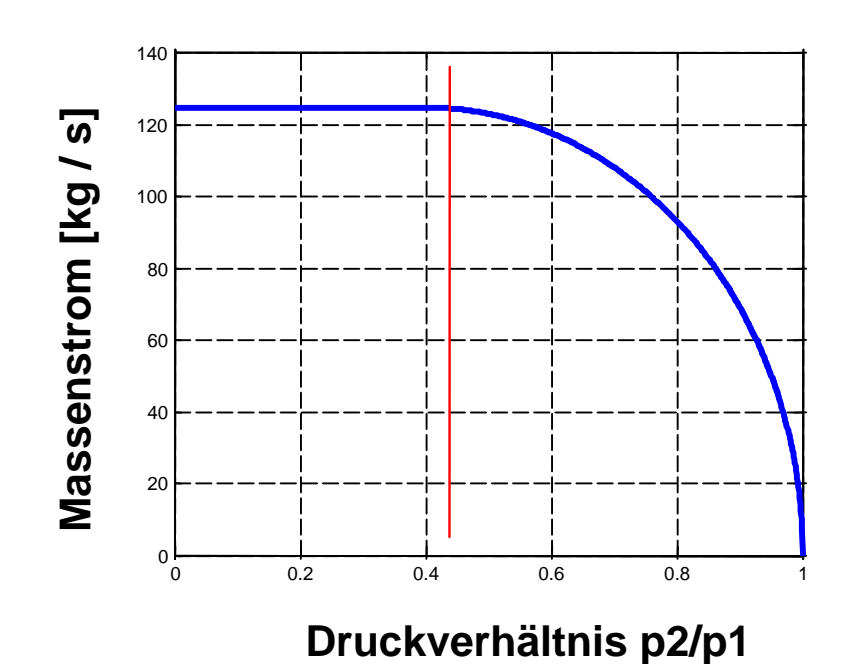

- 3 Strömungsformen
- überkritisch
- •turbulent
- laminar

### **Fundamentale Prozesse**

- **Drosselung**
- **Druckaufbau in einem konzentrierten Volumen**

$$
p \cdot V = m \cdot R \cdot T
$$
  
\n
$$
m \cdot T + T \cdot m = -\frac{1}{c_v} \cdot \left| P \right| \cdot x(t) \cdot a_{\text{piston}} - \frac{1}{c_v} \cdot \alpha \cdot a_{\text{cylinder}} \cdot (T - T_{\text{ext}}) + \kappa \cdot T_{\text{ext}} \cdot m
$$

*Hydraulische Systeme werden anders beschrieben.*

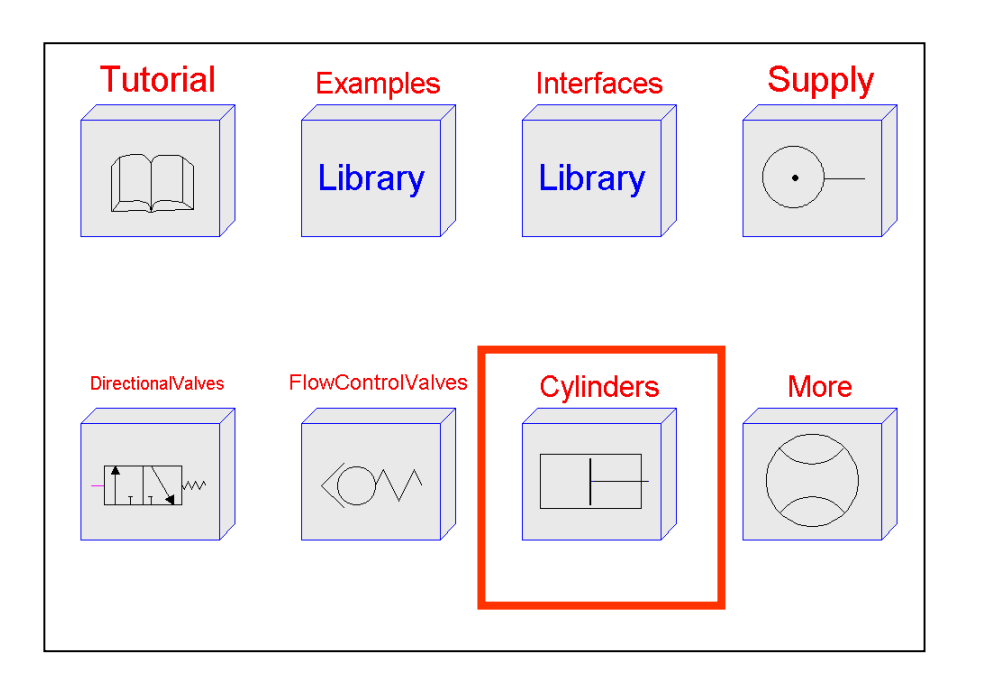

## **PneuLib**®

Bibliothek pneumatischer

Komponenten

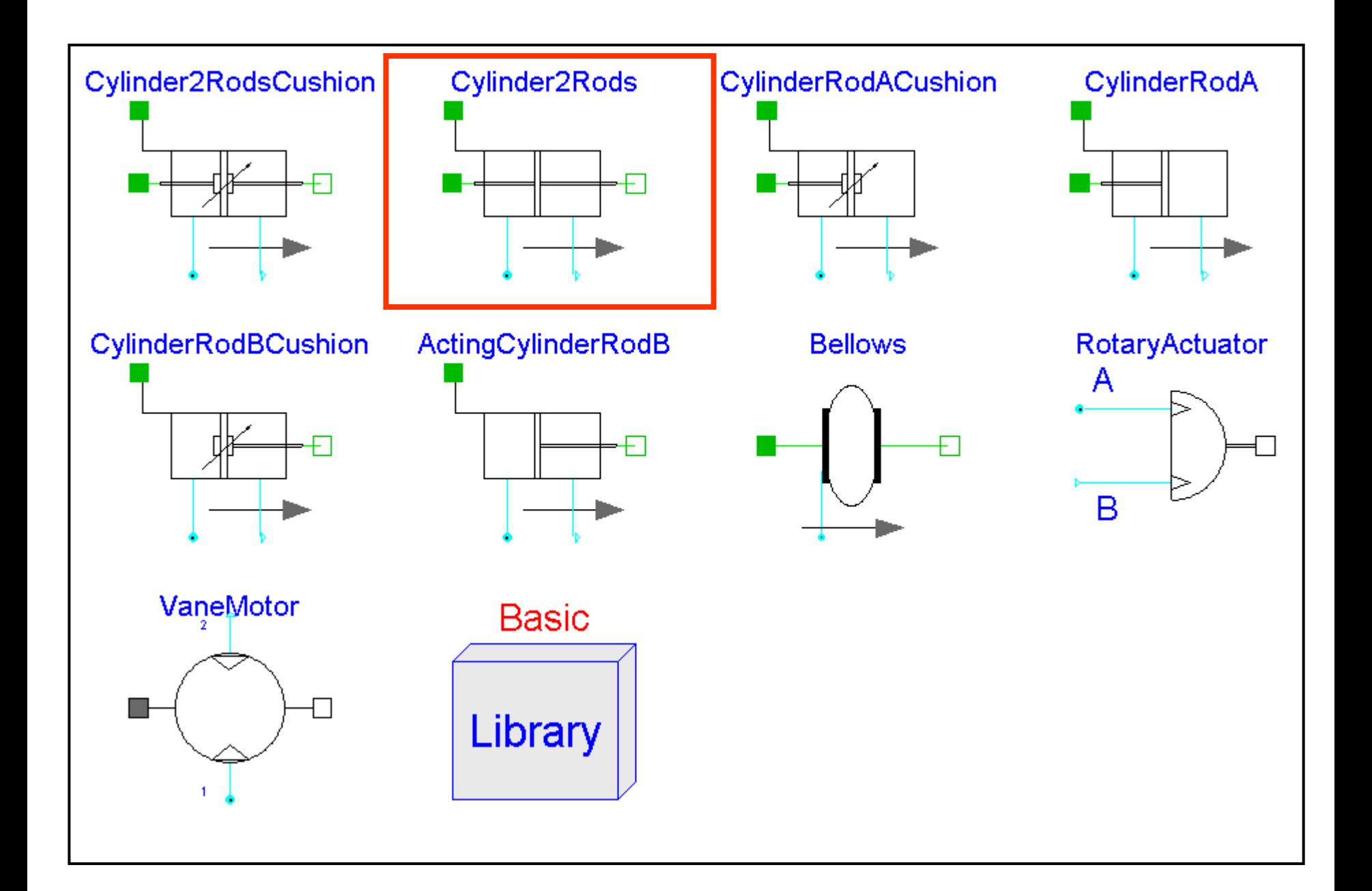

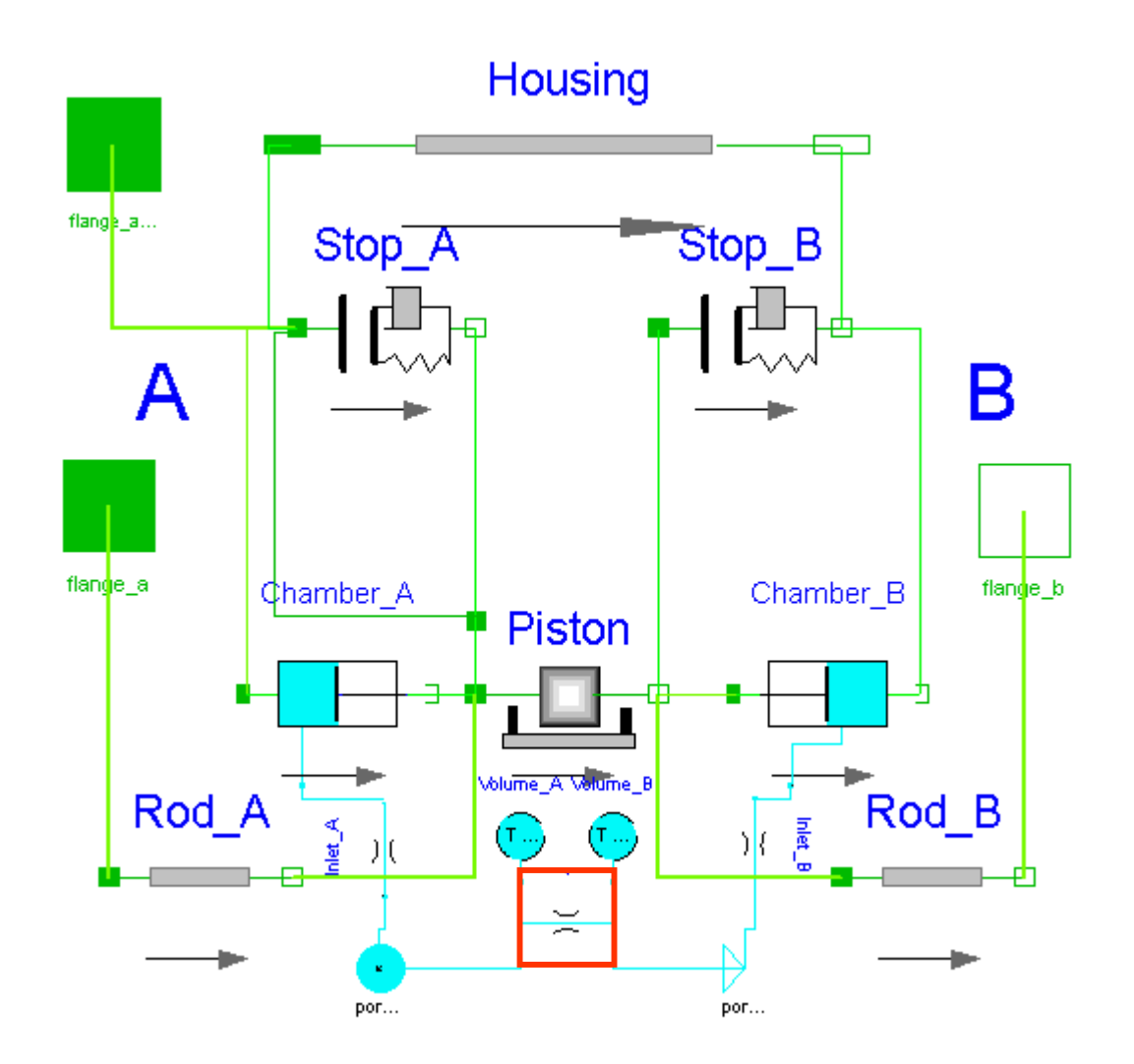

**model** *NozzleNoStates* "Nozzle model according to ISO 6358." **extends PneuLib.Interfaces.TwoPortComp;**

**parameter** PneuLib.Interfaces.PneuLibUnits.SonicConductance C=1e-7 "sonic conductance"; **constant Modelica.SIunits.Temp\_K** temp\_reference=

PneuLib.Interfaces.PneuLibProperties.temp\_reference "technical reference pressure";

•••

### **equation**

*pressure ratio = port 2.p/port 1.p; m\_dot = if pressure\_ratio < b then C\*port\_1.p\*rho0\*sqrt(temp\_reference/ temp\_surroundings) else if pressure\_ratio < 0.999 then C\*port\_1.p\*rho0\*( temp\_reference/temp\_surroundings)* $\frac{0.5*}{0.5*}$ *sqrt(1 - ((port\_2.p/port\_1.p - b)/(1) - b))^2) else if pressure\_ratio < 1/0.999 then (coeff\_lin\*(1 - port\_2.p/ port\_1.p)\*port\_1.p\*sqrt(temp\_reference/temp\_surroundings)) else if pressure ratio < 1/b then*  $-C*port$  *2.p\*rho0\*(temp\_reference/ temp\_surroundings)^0.5\*sqrt(1 - ((port\_1.p/port\_2.p - b)/(1 - b))^2) else - C\*port\_2.p\*rho0\*sqrt(temp\_reference/temp\_surroundings);* **end** NozzleNoStates

**model TwoPortComp** "Superclass of component with TWO pneumatic ports"

Modelica.SIunits.VolumeFlowRate m\_dot "Flow rate through component"; PneuLib.Interfaces.Port\_1 **port\_1** "Port 1, were air flows into the component"; PneuLib.Interfaces.Port\_2 port\_2 "Port 2, were air leaves the component";

### **equation**

*m\_dot = port\_1.m\_dot; port\_1.m\_dot + port\_2.m\_dot = 0;* **end** TwoPortComp;

**connector Port\_1** "Pneumatic port where air flows into an element" Modelica.SIunits.Pressure p(nominal=5e5) "pressure at port"; **flow** Modelica.SIunits.MassFlowRate m\_dot "mass flow rate through port";  **end** Port\_1;

### Modelica<sup>™</sup> - A Unified Object-Oriented **Language for Physical Systems Modeling**

### **Version 1**

### September 1997

H. Elmqvist<sup>1</sup>,

F. Boudaud<sup>2</sup>, J. Broenink<sup>3</sup>, D. Brück<sup>1</sup>, T. Ernst<sup>4</sup>, P. Fritzson<sup>5</sup>, A. Jeandel<sup>2</sup>, K. Juslin<sup>6</sup>, M. Klose<sup>7</sup>, S. E. Mattsson<sup>8</sup>, M. Otter<sup>9</sup>, P. Sahlin<sup>10</sup>, H. Tummescheit<sup>11</sup>, H. Vangheluwe<sup>12</sup>

<sup>1</sup> Dynasim AB, Lund, Sweden

<sup>2</sup> Gaz de France, Paris, France

 $3$  University of Twente, Enschede, Netherlands

<sup>4</sup> GMD FIRST, Berlin, Germany

 $5$  Linkoping University, Sweden

 $6$  VTT, Espoo, Finland

<sup>7</sup> Technical University of Berlin, Germany

<sup>8</sup> Lund University, Sweden

<sup>9</sup> DLR Oberpfaffenhofen, Germany

<sup>10</sup> Bris Data AB, Stockholm, Sweden

<sup>11</sup> DLR, Cologne, Germany

<sup>12</sup> University of Gent, Belgium

Modelica<sup>™</sup> is a trademark of the "Modelica Design Group".

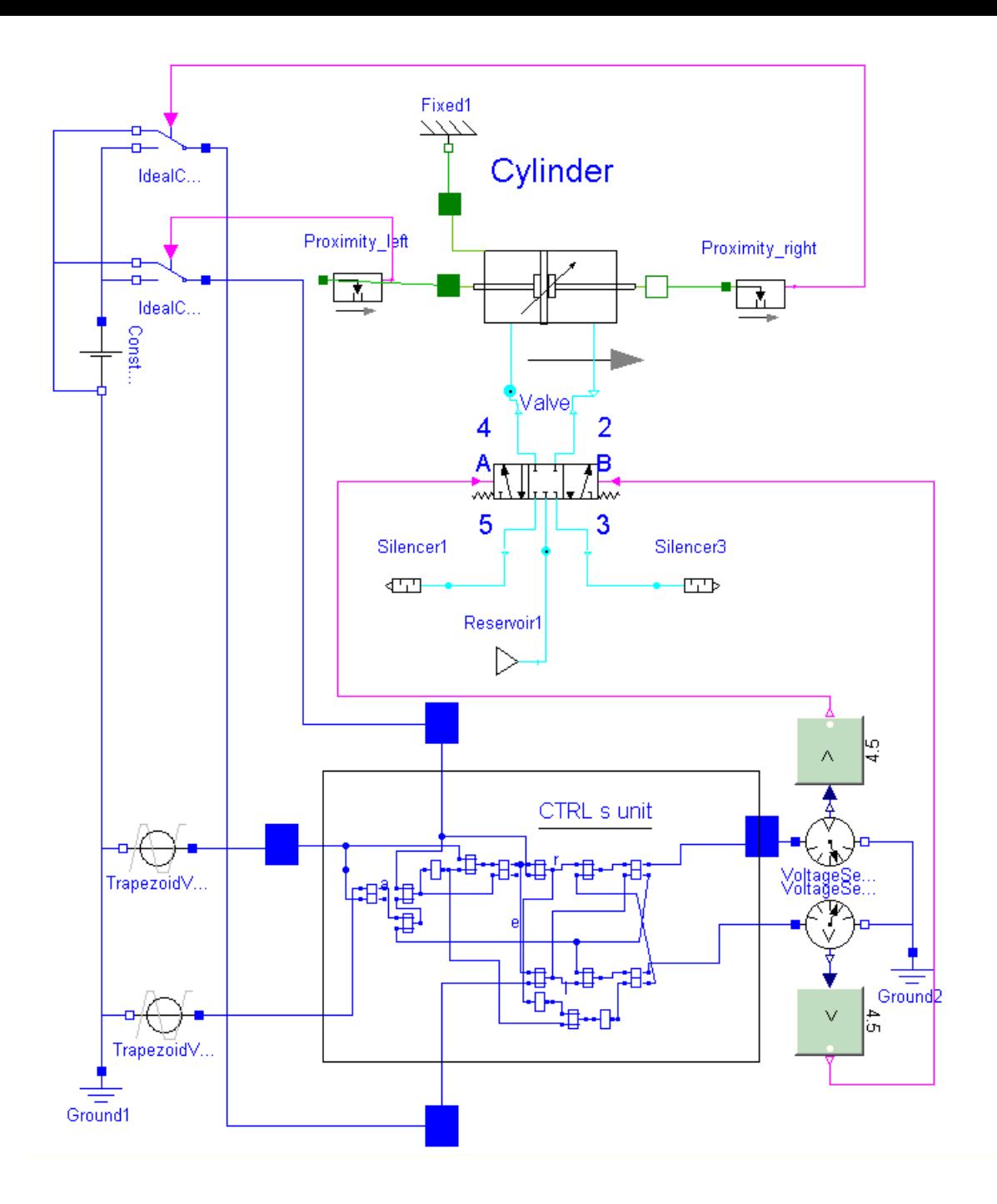

## Pneumatik  $\&$ Digitalelektronik

### Hydraulik & Analogelektronik

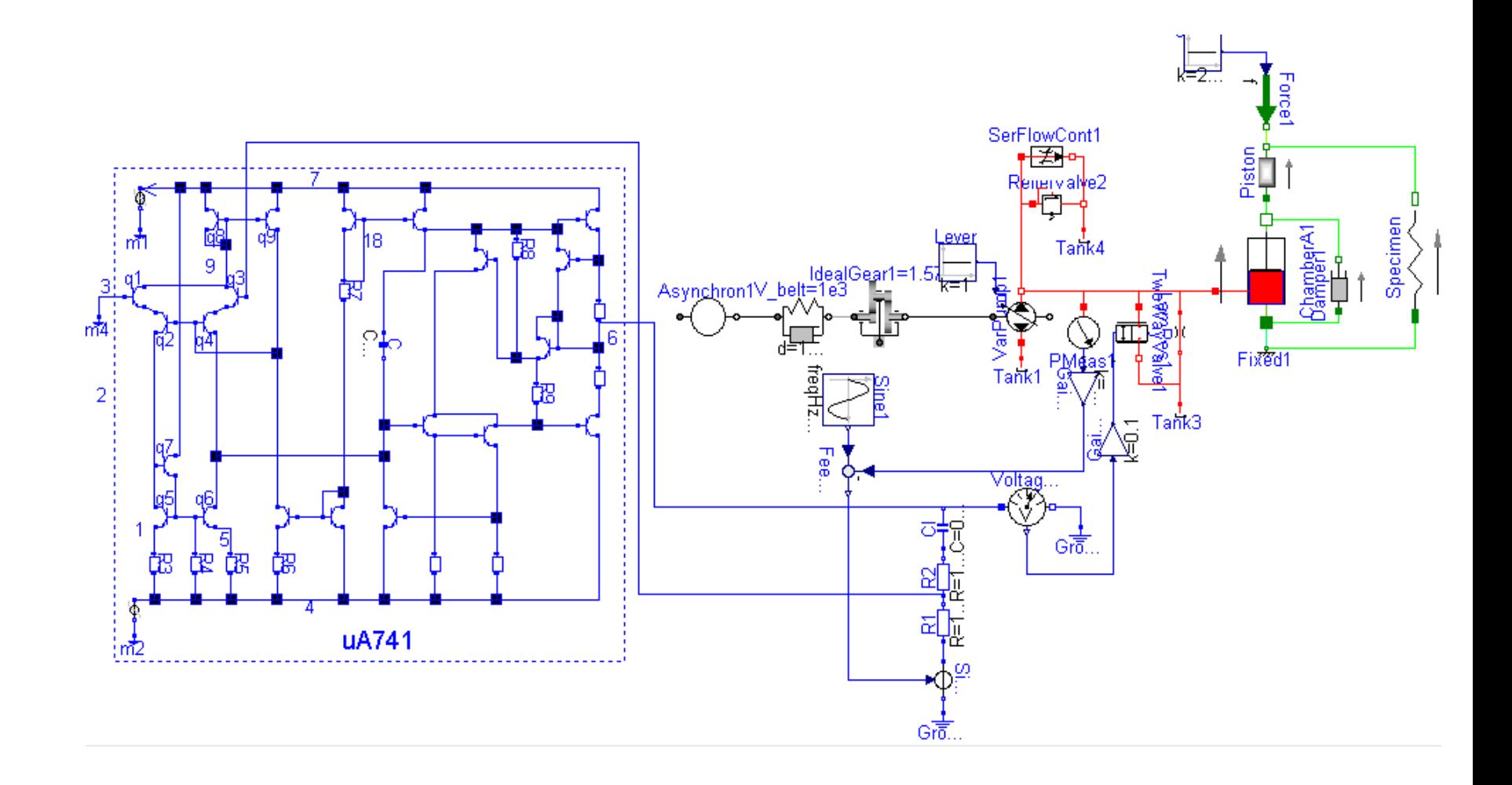

### Hydraulik & Mehrkörpermechanik

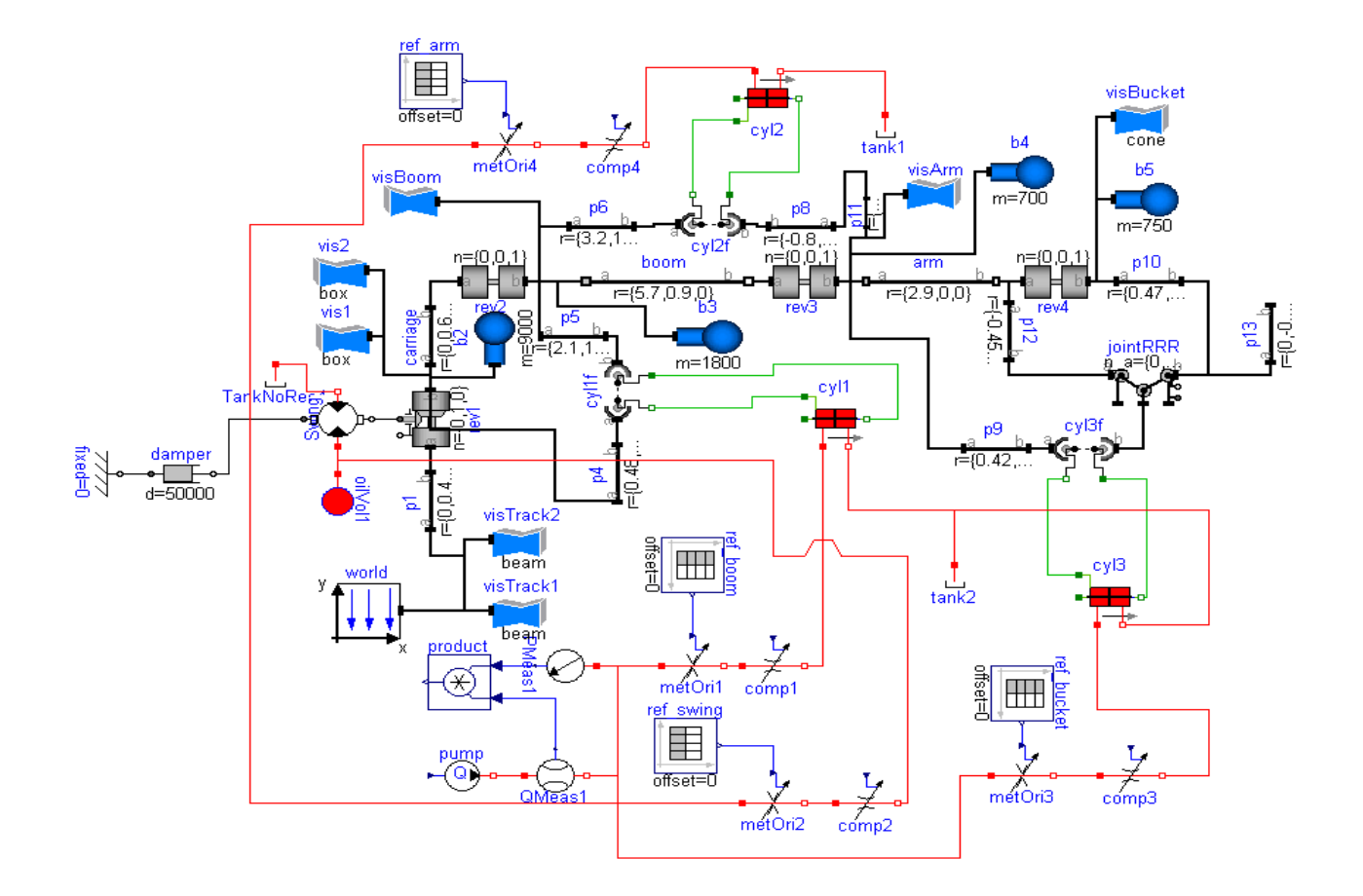

## Hydraulik & Mehrkörpermechanik

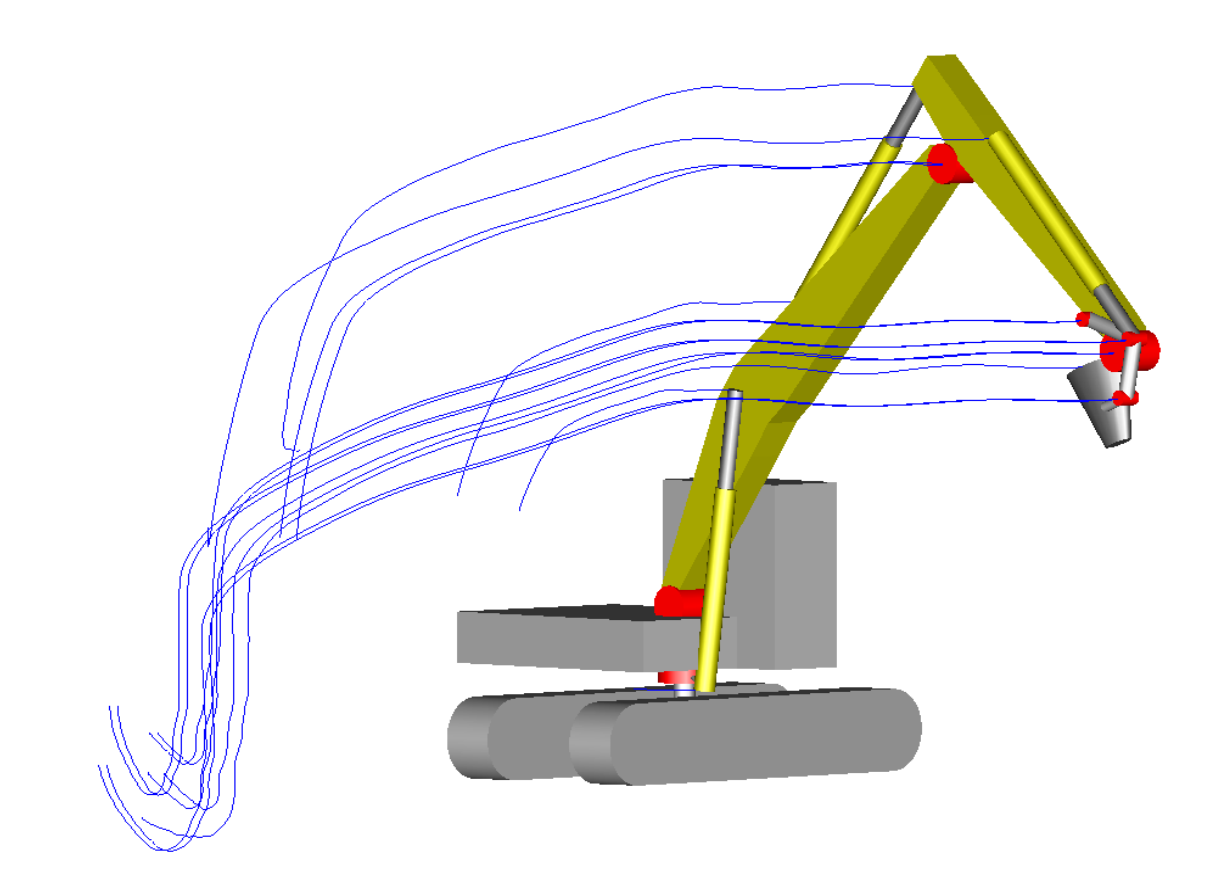

3 Beispiele durchgeführter Untersuchungen

- **Hydraulische angetriebene Prüfmaschine**
- Pneumatischer Druckverdoppler
- Kolbenvibrator

Eine hydrostatisch angetriebene Zugmaschine soll umgebaut werden: Welche dynamischen Kennwerte können erreicht werden?

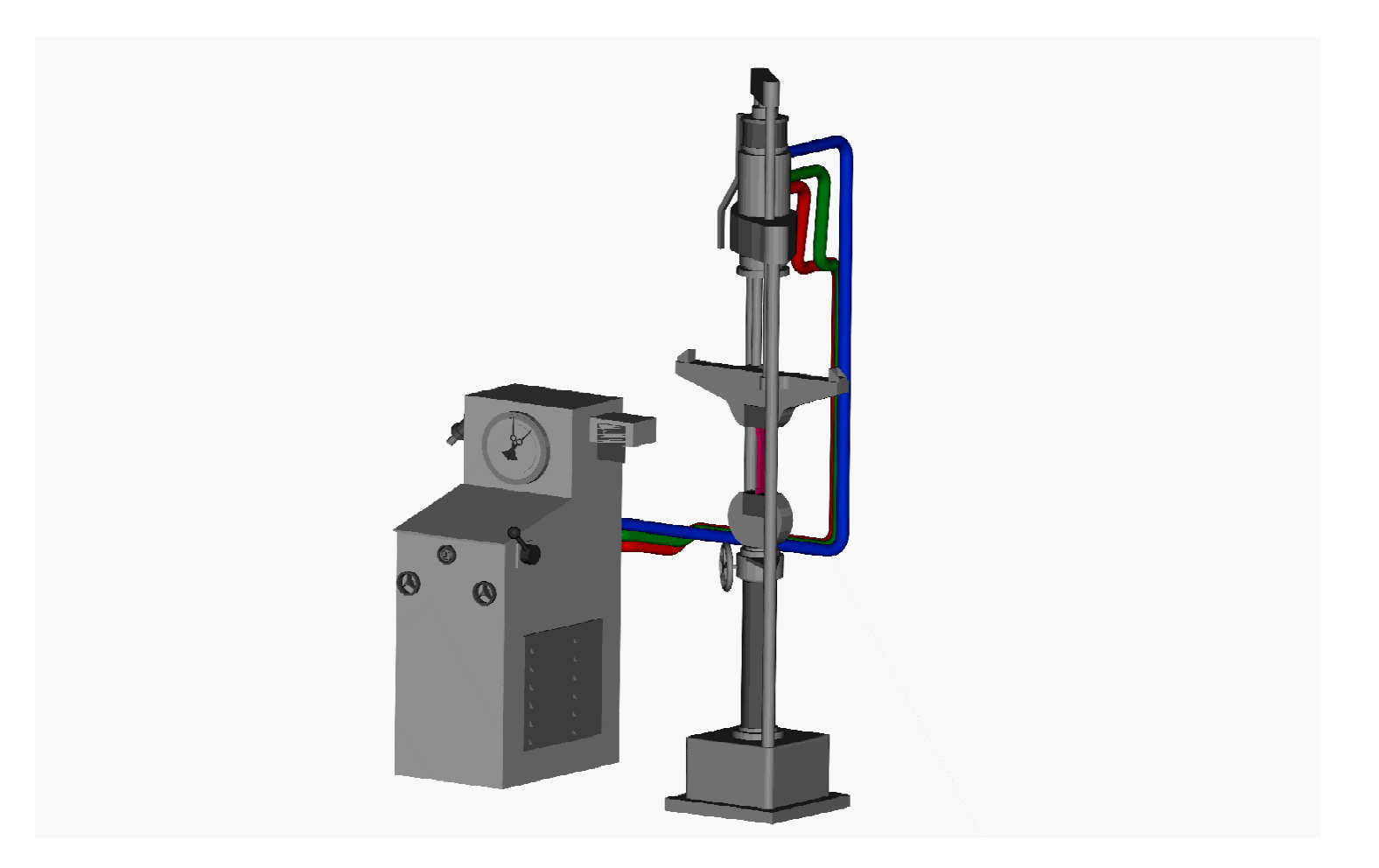

Eine hydrostatische angetriebene Zugmaschine soll umgebaut werden: Welche dynamischen Kennwerte können erreicht werden?

![](_page_22_Figure_1.jpeg)

### **Wahlmodul Simulationstechnik**

- • **5. Semester Maschinenbau**
- •**10 Wochen Theorie, Beispiele, Programmhandhabung**
- • **danach Fallstudie**
	- • **Druckverdoppler**
	- • **Kolbenvibrator**

## **Druckverdoppler**

![](_page_24_Picture_1.jpeg)

### **Druckverdoppler**

![](_page_25_Figure_1.jpeg)

Von der IN-Seite strömt Druckluft durch dasRückschlagventil in die Verstärkerkammern A und B. Gleichzeitig wird Druckluft über den Regler und das Schaltventil in die Antriebskammer B geleitet. Daraufhin wirkt der Druck der aus der Antriebskammer B und derVerstärkerkammer A auf den Kolben, wodurch die Druckluft in der Verstärkerkammer Bkomprimiert wird. Durch die Bewegung des Kolbens wird die komprimierte Druckluft über das Rückschlagventil zur OUT-Seite gedrückt. Wenn der Kolben die Endposition erreicht, schaltet das Schaltventil um, so dass Antriebskammer B ent- und Antriebskammer Abelüftet wird. Durch die Rückbewegung des Kolbens komprimiert der Druck der Antriebskammer A und der VerstärkerkammerB die Druckluft in Verstärkerkammer A, die dann zur OUT-Seite geleitet wird. Der oben beschriebene Prozess wird wiederholt, so dass kontinuierlich komprimierte Druckluft von der IN-Seite zur OUT-Seite zugeführt wird. Der Regler kontrolliert den Sekundärdruck.

### **Druckverdoppler**

![](_page_26_Figure_1.jpeg)

![](_page_26_Picture_2.jpeg)

![](_page_27_Figure_0.jpeg)

### **Messung Simulation**

![](_page_28_Figure_2.jpeg)

### **Kolbenvibrator**

![](_page_29_Picture_1.jpeg)

![](_page_29_Picture_2.jpeg)

![](_page_30_Picture_0.jpeg)

![](_page_30_Figure_1.jpeg)

![](_page_31_Figure_0.jpeg)

![](_page_32_Figure_0.jpeg)

![](_page_32_Picture_1.jpeg)

![](_page_32_Figure_2.jpeg)

![](_page_32_Figure_3.jpeg)

![](_page_33_Figure_0.jpeg)

#### Vergleich Messung - Simulation

![](_page_34_Figure_0.jpeg)

Einfluss der Kolbenmasse auf die Frequenz

Frequenzuntersuchung in Abhänginkeit des Totvolumens

![](_page_34_Figure_3.jpeg)

![](_page_35_Figure_0.jpeg)

![](_page_35_Figure_1.jpeg)